# Native Language Use in Learning Environmental Science: Yellowstone and Altai Contrasting Mountain Systems

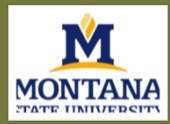

Montana State University, USA and Gorno-Altaisk State University, Russian Federation

Michael Brody, Christine Stanton, Cliff Montagne, Natalia Yurkova (Principal Investigators) Michelle Chapel, Sierra Alexander, Dawn Falcon, Michael Running Wolf, Avery Old Coyote (Student Investigators)

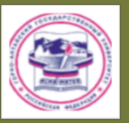

# **Ethnocultural Pedagogical**

## **Content Knowledge**

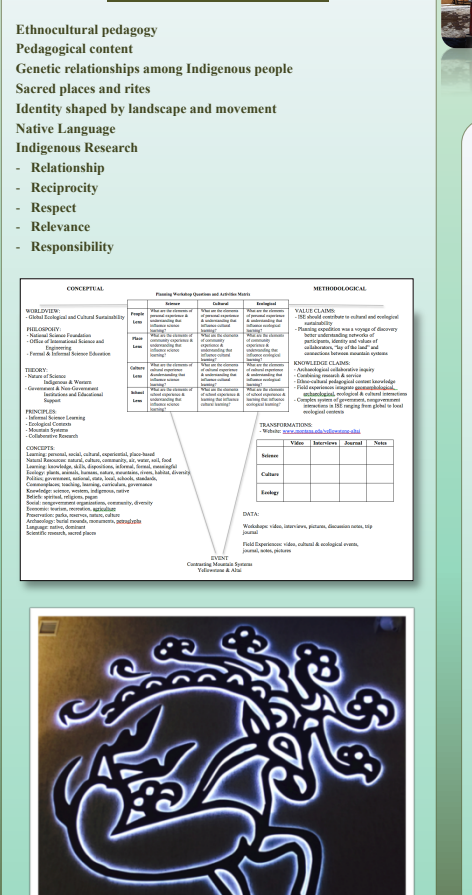

**www.PosterPresentations.com** 

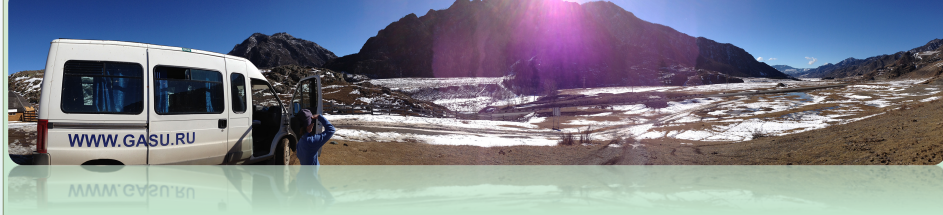

# **Project Research Questions**

**What is the role of native language in learning environmental science in contrasting Yellowstone and Altai mountain systems?** 

## **Student Research Questions 2014**

**What are the similarities and differences in sacred sites, especially mountains? What are the ecological and cultural similarities and differences between Yellowstone and Altai system? What plants are similar and different and how are they used? How has life changed in relation to changes in climate? What are common native stories and how are they related to ecological and cultural factors?** 

#### **Yellowstone and Altai Sites**

Yellowstone National Park Altaisky & Katunsky Zapovedniks Glacier National Park Uch Enmeck; Ethnocultural Nature Park Reservations Ukok Plateau

### **Yellowstone and Altai People**

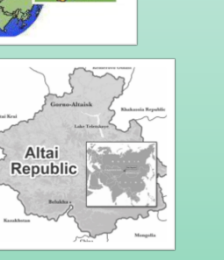

Blackfeet Tubalars Chippewa Cree Teleuts Crow Shors Assiniboine Telengits Gros Ventre Uryanhaits Sioux Oirots

Northern Cheyenne

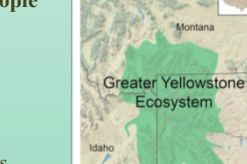

# **Conceptual Framework Methodological Framework Methodological Framework**

**Indigenous Research Methodologies** 

 $\begin{array}{|c|c|}\n\hline\n\Delta\downarrow\downarrow\downarrow\Rightarrow \\
\hline\n\phi\searrow\wedge\epsilon\n\end{array}$ 

\_f

**Knowledge Claims** 

**Value Claims** 

### **Results 2014**

**Tea and native plants Learning endemic plants in informal settings, family** 

**Sacred places; spirit and nature** 

- **ancient, people who know,**
- **Boats at top of surrounding mountains**
- **Flooding as result of glaciers**

**Relationship of grazing practices to sustainability and sacred nature of land** 

**Protection of sacred sites; parks, etc.** 

#### **Data Acquisition Methods**

- **Audio and video recordings**  - **Interviews/conversations**  - **Observations**  - **Field notes**  - **Library resources** 

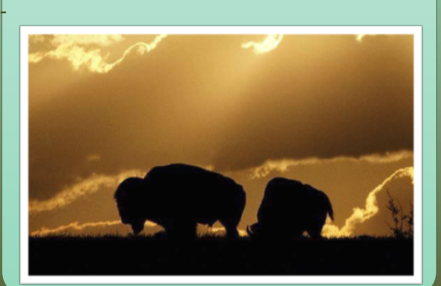